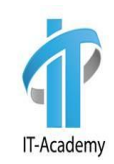

# Hibernate Criteria JPA

#### Автор: Юлий Слабко

#### Hibernate Criteria Queries

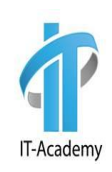

## $\Box$  JPA Criteria – представляет объектноориентированную альтернативу JPQL.

#### **@Test**

```
public void getAllEmployee() {
     EntityManager em = HibernateUtil.getEntityManager();
     CriteriaBuilder cb = em.getCriteriaBuilder();
     CriteriaQuery<Employee> criteria = cb.createQuery(Employee.class);
     Root<Employee> employeeRoot = criteria.from(Employee.class);
     criteria.select(employeeRoot);
     List<Employee> employees = em.createQuery(criteria).getResultList();
     employees.forEach(System.out::println);
```
**}**

Employee{id=2, name='Yuli, age=27, salary=16000.99} Employee{id=3, name='Max, age=38, salary=10000.0} Employee{id=4, name='Paul, age=43, salary=15000.0} Employee{id=5, name='Gleb, age=37, salary=15000.0} Employee{id=6, name='Li, age=62, salary=13099.0} Employee{id=7, name='Alex, age=22, salary=4500.0}

#### Hibernate Criteria Queries

```
@Test
public void getAllEmployee() {
     EntityManager em = HibernateUtil.getEntityManager();
     CriteriaBuilder cb = em.getCriteriaBuilder();
     CriteriaQuery<Employee> criteria = cb.createQuery(Employee.class);
     criteria.from(Employee.class);
     List<Employee> employees = em.createQuery(criteria).getResultList();
     employees.forEach(System.out::println);
```

```
Employee{id=2, name='Yuli, age=27, salary=16000.99}
Employee{id=3, name='Max, age=38, salary=10000.0}
Employee{id=4, name='Paul, age=43, salary=15000.0}
Employee{id=5, name='Gleb, age=37, salary=15000.0}
Employee{id=6, name='Li, age=62, salary=13099.0}
```
**}**

Employee{id=7, name='Alex, age=22, salary=4500.0}

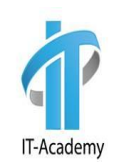

#### Restrictions with Criteria

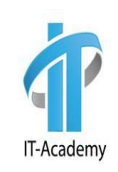

```
@Test
public void getEmployeeByNameTest() {
     EntityManager em = HibernateUtil.getEntityManager();
     CriteriaBuilder cb = em.getCriteriaBuilder();
     CriteriaQuery<Employee> criteria = cb.createQuery(Employee.class);
     Root<Employee> emp = criteria.from(Employee.class);
     criteria.select(emp)
             .where(cb.equal(emp.get("name"), "Yuli"));
     List<Employee> employees = em.createQuery(criteria).getResultList();
     employees.forEach(System.out::println);
}
```
**select** employee0\_.id as id1\_2\_, employee0\_.age as age2\_2\_, employee0\_.DEPARTMENT\_ID as DEPARTME5\_2\_, employee0 .name as name3 2, employee0 .salary as salary4 2 from Employee employee0 where employee0\_.**name=?**

Employee{id=2, name='Yuli, age=27, salary=16000.99}

## Restrictions with Criteria (>)

```
@Test
public void greaterTest() {
     EntityManager em = HibernateUtil.getEntityManager();
     CriteriaBuilder cb = em.getCriteriaBuilder();
     CriteriaQuery<Employee> criteria = cb.createQuery(Employee.class);
     Root<Employee> emp = criteria.from(Employee.class);
     criteria.select(emp)
             .where(cb.gt(emp.get("salary"), 10000));
     List<Employee> employees = em.createQuery(criteria).getResultList();
     employees.forEach(System.out::println);
}
```

```
Employee{id=2, name='Yuli, age=27, salary=16000.99}
Employee{id=4, name='Paul, age=43, salary=15000.0}
Employee{id=5, name='Gleb, age=37, salary=15000.0}
Employee{id=6, name='Li, age=62, salary=13099.0}
```
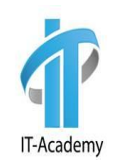

### Restrictions with Criteria (<=)

```
@Test
public void lessTest() {
     EntityManager em = HibernateUtil.getEntityManager();
     CriteriaBuilder cb = em.getCriteriaBuilder();
     CriteriaQuery<Employee> criteria = cb.createQuery(Employee.class);
     Root<Employee> emp = criteria.from(Employee.class);
     criteria.select(emp)
             .where(cb.le(emp.get("age"), 43));
     List<Employee> employees = em.createQuery(criteria).getResultList();
     employees.forEach(System.out::println);
}
```
**select** employee0\_.id as id1\_2\_, employee0\_.age as age2\_2\_, employee0\_.DEPARTMENT\_ID as DEPARTME5\_2\_, employee0\_.name as name3\_2\_, employee0\_.salary as salary4\_2\_ **from** Employee employee0\_ **where** employee0 .age <= 43

Employee{id=2, name='Yuli, age=27, salary=16000.99} Employee{id=3, name='Max, age=38, salary=10000.0} Employee{id=4, name='Paul, age=43, salary=15000.0} Employee{id=5, name='Gleb, age=37, salary=15000.0} Employee{id=7, name='Alex, age=22, salary=4500.0}

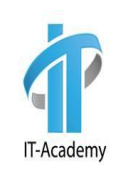

## Restrictions with Criteria (like)

```
@Test
public void likeTest() {
     EntityManager em = HibernateUtil.getEntityManager();
     CriteriaBuilder cb = em.getCriteriaBuilder();
     CriteriaQuery<Employee> criteria = cb.createQuery(Employee.class);
     Root<Employee> emp = criteria.from(Employee.class);
     criteria.select(emp)
             .where(cb.like(emp.get("name"), "%ul%"));
     List<Employee> employees = em.createQuery(criteria).getResultList();
     employees.forEach(System.out::println);
}
```

```
select employee0_.id as id1_2_, employee0_.age as age2_2_, employee0_.DEPARTMENT_ID as 
DEPARTME5_2_, employee0_.name as name3_2_, employee0_.salary as salary4_2_ 
from Employee employee0_ 
where employee0_.name like ?
```
Employee{id=2, name='Yuli, age=27, salary=16000.99} Employee{id=4, name='Paul, age=43, salary=15000.0}

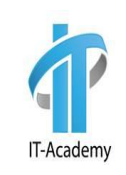

## Restrictions with Criteria (between)

```
@Test
public void betweenTest() {
     EntityManager em = HibernateUtil.getEntityManager();
     CriteriaBuilder cb = em.getCriteriaBuilder();
     CriteriaQuery<Employee> criteria = cb.createQuery(Employee.class);
     Root<Employee> emp = criteria.from(Employee.class);
     criteria.select(emp)
             .where(cb.between(emp.get("age"), 35, 50));
     List<Employee> employees = em.createQuery(criteria).getResultList();
     employees.forEach(System.out::println);
}
```
select employee0 .id as id1\_2, employee0 .age as age2\_2, employee0 .DEPARTMENT\_ID as DEPARTME5\_2, employee0\_.name as name3\_2\_, employee0\_.salary as salary4\_2\_ **from** Employee employee0\_ **where** employee0\_.age between 20 and 35

Employee{id=3, name='Max, age=38, salary=10000.0} Employee{id=4, name='Paul, age=43, salary=15000.0} Employee{id=5, name='Gleb, age=37, salary=15000.0}

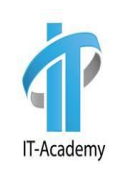

## Restrictions with Criteria (isNotNull)

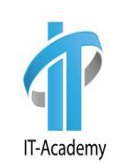

```
@Test
    public void isNullTest() {
         EntityManager em = HibernateUtil.getEntityManager();
         CriteriaBuilder cb = em.getCriteriaBuilder();
         CriteriaQuery<Employee> criteria = cb.createQuery(Employee.class);
         Root<Employee> emp = criteria.from(Employee.class);
         criteria.select(emp)
                 .where(cb.isNotNull(emp.get("name")));
// .where(cb.isNull(emp.get("name")));
         List<Employee> employees = em.createQuery(criteria).getResultList();
         employees.forEach(System.out::println);
     }
```
select employee0 .id as id1\_2, employee0 .age as age2\_2, employee0 .DEPARTMENT\_ID as DEPARTME5\_2, employee0\_.name as name3\_2\_, employee0\_.salary as salary4\_2\_ **from** Employee employee0\_ **where** employee0\_.name **is not null**

Employee{id=2, name='Yuli, age=27, salary=16000.99} Employee{id=3, name='Max, age=38, salary=10000.0} Employee{id=4, name='Paul, age=43, salary=15000.0} Employee{id=5, name='Gleb, age=37, salary=15000.0} Employee{id=6, name='Li, age=62, salary=13099.0} Employee{id=7, name='Alex, age=22, salary=4500.0}

### **LogicalExpression**

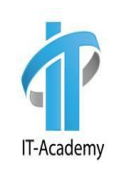

```
EntityManager em = HibernateUtil.getEntityManager();
CriteriaBuilder cb = em.getCriteriaBuilder();
CriteriaQuery<Employee> criteria = cb.createQuery(Employee.class);
Root<Employee> emp = criteria.from(Employee.class);
Predicate predicate = cb.and(
         cb.like(emp.get("name"), "%ul%"),
         cb.gt(emp.get("age"), 30)
);
criteria.select(emp).where(predicate);
List<Employee> employees = em.createQuery(criteria).getResultList();
```

```
employees.forEach(System.out::println);
```

```
select employee0_.id as id1_2_, employee0_.age as age2_2_, employee0_.DEPARTMENT_ID as DEPARTME5_2_, 
employee0_.name as name3_2_, employee0_.salary as salary4_2_ 
from Employee employee0_ 
where (employee0_.name like ?) and employee0_.age>30
```
Employee{id=4, name='Paul, age=43, salary=15000.0}

## **LogicalExpression**

```
EntityManager em = HibernateUtil.getEntityManager();
CriteriaBuilder cb = em.getCriteriaBuilder();
CriteriaQuery<Employee> criteria = cb.createQuery(Employee.class);
Root<Employee> emp = criteria.from(Employee.class);
Expression<Integer> age = emp.get("age");
Predicate predicate = cb.and(
         cb.or(age.in(24, 28, 35), cb.equal(emp.get("name"), "Yulij")),
         cb.like(emp.get("name"), "%ul%"),
         cb.gt(emp.get("age"), 30)
);
criteria.select(emp).where(predicate);
```

```
List<Employee> employees = em.createQuery(criteria).getResultList();
employees.forEach(System.out::println);
```

```
select employee0 .id as id1_2 , employee0 .age as age2_2 , employee0 .DEPARTMENT_ID as DEPARTME5_2,
employee0 .name as name3 2, employee0 .salary as salary 4_2
from Employee employee0_ 
where
(employee0_.age in (24 , 28 , 35) or employee0_.name=?) 
and (employee0 .name like ?)
and employee0_.age>30
```
## **Вопросы**

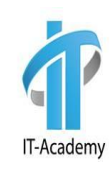

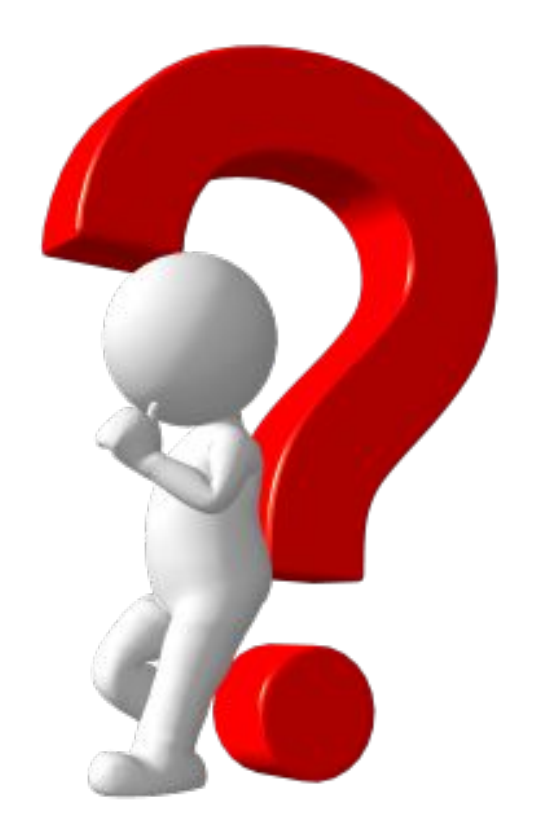

## Pagination using Criteria

 $\Box$ 

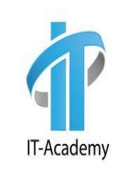

Для постраничного вывода в hibernate существуют следующие методы:

- $\Box$ **TypedQuery<X> setFirstResult(int startPosition);**
	- **TypedQuery<X> setMaxResults(int maxResult);**

```
EntityManager em = HibernateUtil.getEntityManager();
int pageNumber = 1;
int pageSize = 2;
CriteriaBuilder cb = em.getCriteriaBuilder();
CriteriaQuery<Employee> criteria = cb.createQuery(Employee.class);
criteria.from(Employee.class);
TypedQuery<Employee> typedQuery = em.createQuery(criteria);
typedQuery.setFirstResult(pageSize * (pageNumber-1));
typedQuery.setMaxResults(pageSize);
List<Employee> employees = typedQuery.getResultList();
```
select employee0 .id as id1\_2, employee0 .age as age2\_2 , employee0 .DEPARTMENT\_ID as DEPARTME5 2, employee0 .name as name3 2, employee0 .salary as salary4 2 from Employee employee0\_ limit ?

> Employee{id=2, name='Yuli, age=27, salary=16000.99} Employee{id=3, name='Max, age=38, salary=10000.0}

# **Вопросы**

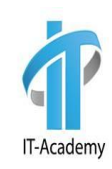

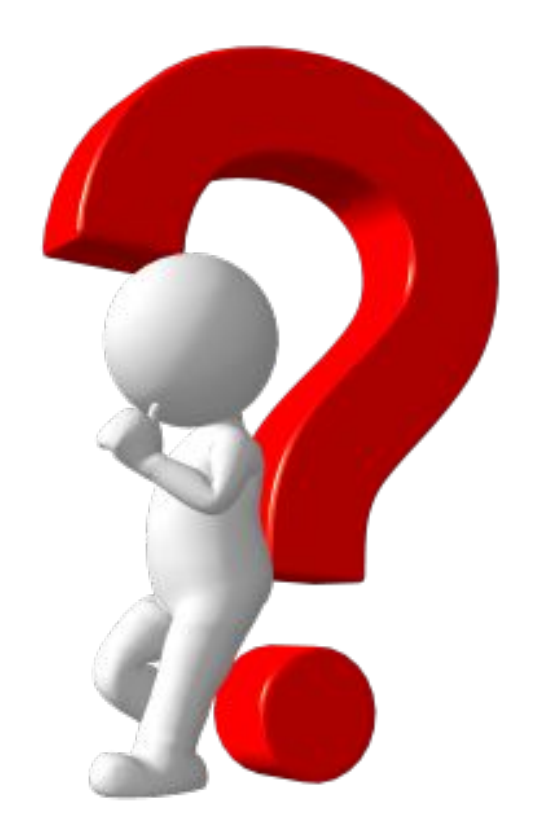

### Sorting the Results

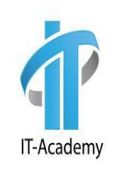

```
EntityManager em = HibernateUtil.getEntityManager();
CriteriaBuilder cb = em.getCriteriaBuilder();
CriteriaQuery<Employee> criteria = cb.createQuery(Employee.class);
Root<Employee> emp = criteria.from(Employee.class);
criteria.select(emp).orderBy(
         cb.desc(emp.get("salary")),
         cb.asc(emp.get("name"))
);
```

```
List<Employee> employees = em.createQuery(criteria).getResultList();
employees.forEach(System.out::println);
```

```
select employee0_.id as id1_2_, employee0_.age as age2_2_, employee0_.DEPARTMENT_ID as DEPARTME5_2_, 
employee0_.name as name3_2_, employee0_.salary as salary4_2_ 
from Employee employee0_ 
order by employee0_.salary desc, employee0_.name asc
```

```
Employee{id=2, name='Yuli, age=27, salary=16000.99}
Employee{id=5, name='Gleb, age=37, salary=15000.0}
Employee{id=4, name='Paul, age=43, salary=15000.0}
Employee{id=6, name='Li, age=62, salary=13099.0}
Employee{id=3, name='Max, age=38, salary=10000.0}
Employee{id=7, name='Alex, age=22, salary=4500.0}
Employee{id=8, name='null, age=18, salary=300.0}
```
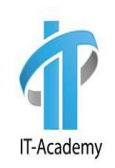

#### **Проекция на количество записей в таблице Employee**

**EntityManager em = HibernateUtil.***getEntityManager***(); CriteriaBuilder cb = em.getCriteriaBuilder(); CriteriaQuery<Long> criteria = cb.createQuery(Long.class); criteria.select(cb.count(criteria.from(Employee.class))); long count = em.createQuery(criteria).getSingleResult(); System.***out***.println(count);**

select count(employee0 .id) as col 0 0 from Employee employee0

7

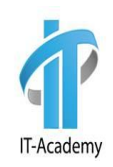

#### **Проекция на среднее значение поля salary avg()**

```
EntityManager em = HibernateUtil.getEntityManager();
CriteriaBuilder cb = em.getCriteriaBuilder();
CriteriaQuery<Double> criteria = cb.createQuery(Double.class);
criteria.select(cb.avg(criteria.from(Employee.class).get("salary")));
double count = em.createQuery(criteria).getSingleResult();
System.out.println(count);
```
select avg(employee0 .salary) as col 0 0 from Employee employee0

**10557.141428571427**

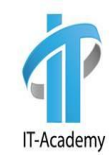

#### **Проекция на количество уникальных значений поля «name» countDistinct()**

```
EntityManager em = HibernateUtil.getEntityManager();
CriteriaBuilder cb = em.getCriteriaBuilder();
CriteriaQuery<Long> criteria = cb.createQuery(Long.class);
criteria.select(cb.countDistinct(criteria.from(Employee.class)));
long count = em.createQuery(criteria).getSingleResult();
System.out.println(count);
```
**select count(distinct employee0\_.id) as col\_0\_0\_ from Employee employee0\_**

**7**

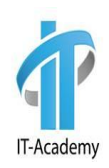

#### **Проекция на максимальное значений поля «age» - max()**

```
EntityManager em = HibernateUtil.getEntityManager();
CriteriaBuilder cb = em.getCriteriaBuilder();
CriteriaQuery<Double> criteria = cb.createQuery(Double.class);
criteria.select(cb.max(criteria.from(Employee.class).get("salary")));
double count = em.createQuery(criteria).getSingleResult();
System.out.println(count);
```
select max(employee0 .salary) as col 0 0 from Employee employee0

**16000.99**

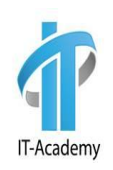

#### **Проекция на минимальное значений поля «salary» min()**

```
EntityManager em = HibernateUtil.getEntityManager();
CriteriaBuilder cb = em.getCriteriaBuilder();
CriteriaQuery<Double> criteria = cb.createQuery(Double.class);
criteria.select(cb.min(criteria.from(Employee.class).get("age")));
Number count = em.createQuery(criteria).getSingleResult();
System.out.println(count);
```
#### **select min(employee0\_.age) as col\_0\_0\_ from Employee employee0\_ 18**

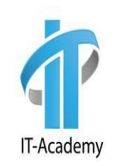

#### **Проекция на сумму значений поля «salary» sum()**

```
EntityManager em = HibernateUtil.getEntityManager();
CriteriaBuilder cb = em.getCriteriaBuilder();
CriteriaQuery<Double> criteria = cb.createQuery(Double.class);
criteria.select(cb.sum(criteria.from(Employee.class).get("salary")));
Number count = em.createQuery(criteria).getSingleResult();
System.out.println(count);
```
select sum(employee0\_.salary) as col\_0\_0\_ from Employee employee0\_

**73899.98999999999**

## **Вопросы**

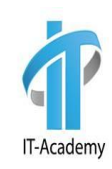

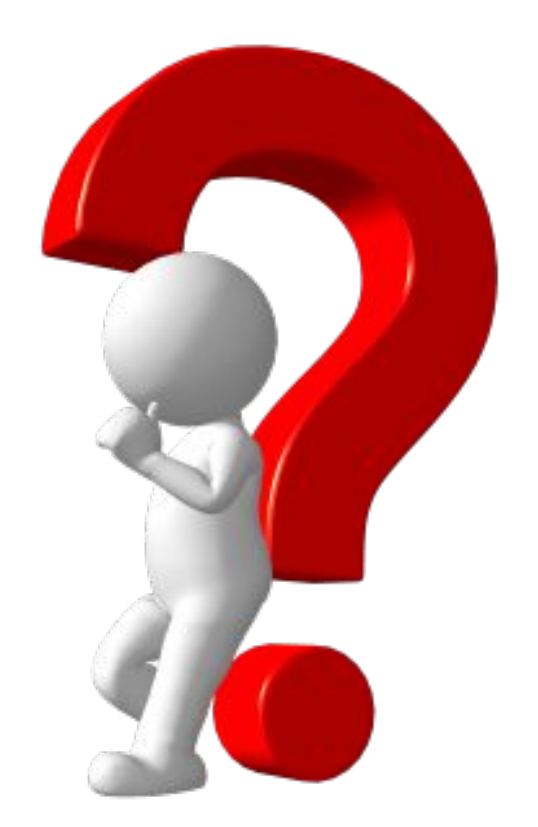

#### Join

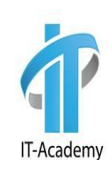

#### **@Test**

**}**

```
public void joinTest() {
     EntityManager em = HibernateUtil.getEntityManager();
     CriteriaBuilder cb = em.getCriteriaBuilder();
     CriteriaQuery<Department> criteria = cb.createQuery(Department.class);
     Root<Department> department = criteria.from(Department.class);
     Join<Department, Employee> employeeJoin = 
        department.join("employees", JoinType.INNER);
     criteria.where(cb.equal(employeeJoin.get("name"), "Yuli"));
     List<Department> departments = em.createQuery(criteria).getResultList();
     departments.forEach(System.out::println);
```

```
select department0_.id as id1_0_, department0_.name as name2_0_ 
from Department department0_ 
inner join Employee employees1_ on department0 .id=employees1 .DEPARTMENT ID
where employees1 .name=?
```
Department(id=1, name=Developer, employees=[Employee{id=2, name='Yuli, age=27, salary=16000.99}, Employee{id=3, name='Max, age=38, salary=10000.0}, Employee{id=4, name='Paul, age=43, salary=15000.0}])

#### Fetch

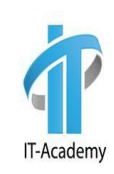

```
Integer age = 40;
EntityManager em = HibernateUtil.getEntityManager();
CriteriaBuilder cb = em.getCriteriaBuilder();
CriteriaQuery<Employee> criteria = cb.createQuery(Employee.class);
Root<Employee> employee = criteria.from(Employee.class);
employee.fetch("department");
ParameterExpression<Integer> ageParameter = cb.parameter( Integer.class );
criteria.where(cb.gt(employee.get("age"), ageParameter));
List<Employee> employees = em.createQuery(criteria)
         .setParameter(ageParameter, age)
         .getResultList();
employees.forEach(System.out::println);
```

```
select employee0 .id as id1 1 0, department1 .id as id1 0 1, employee0 .age as age2 1 0,
employee0 .DEPARTMENT_ID as DEPARTME5_1_0 , employee0_.name as name3_1_0_, employee0_.salary as
salary4_1_0_, department1_.name as name2_0_1
from Employee employee0_ 
inner join Department department1_ on employee0_.DEPARTMENT_ID=department1_.id
where employee0 .age>40
```
Employee{id=4, name='Paul, age=43, salary=15000.0 Department{id=1, name='Developer'}} Employee{id=7, name='Li, age=62, salary=13099.0 Department{id=5, name='QA'}}

# **Вопросы**

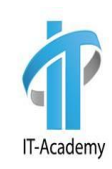

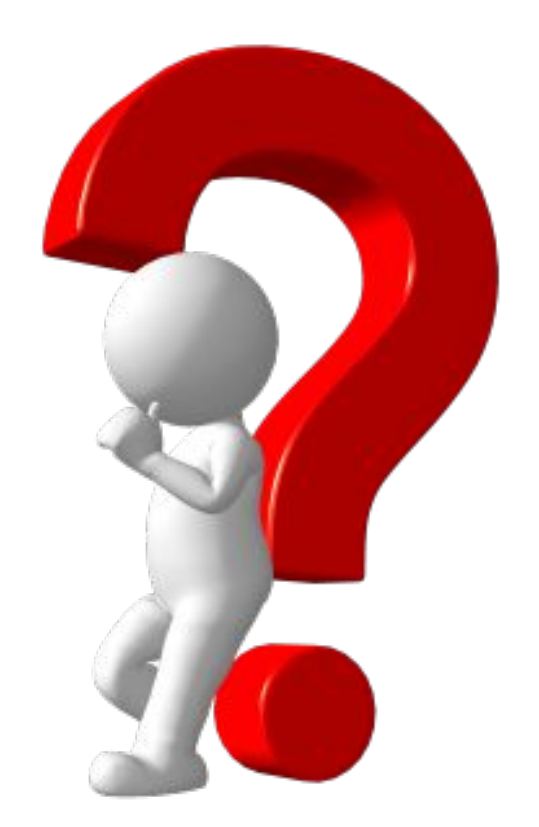

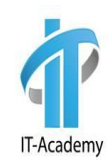

# **Спасибо за внимание**